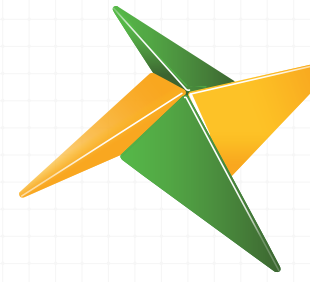

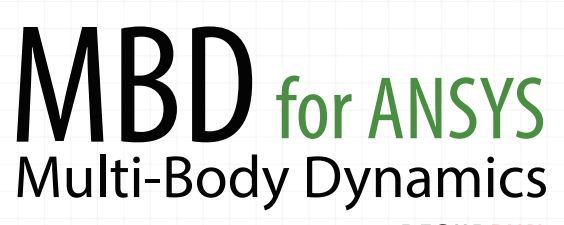

Powered by RECURDYN

## **Why MBD for ANSYS?**

To generate accurate loads

physical tests, empirical values, or just outright guesses are often used. But this is expensive, time consuming, and often inaccurate.

Transient FEA can calculate the loads. But difficulty of use, slow calculation, and poor convergence are barriers to using transient FEA.

**MBD for ANSYS Provides a** *Seamless* **and** *Easy-to-Use* **Solution!**

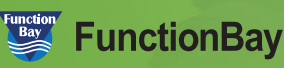

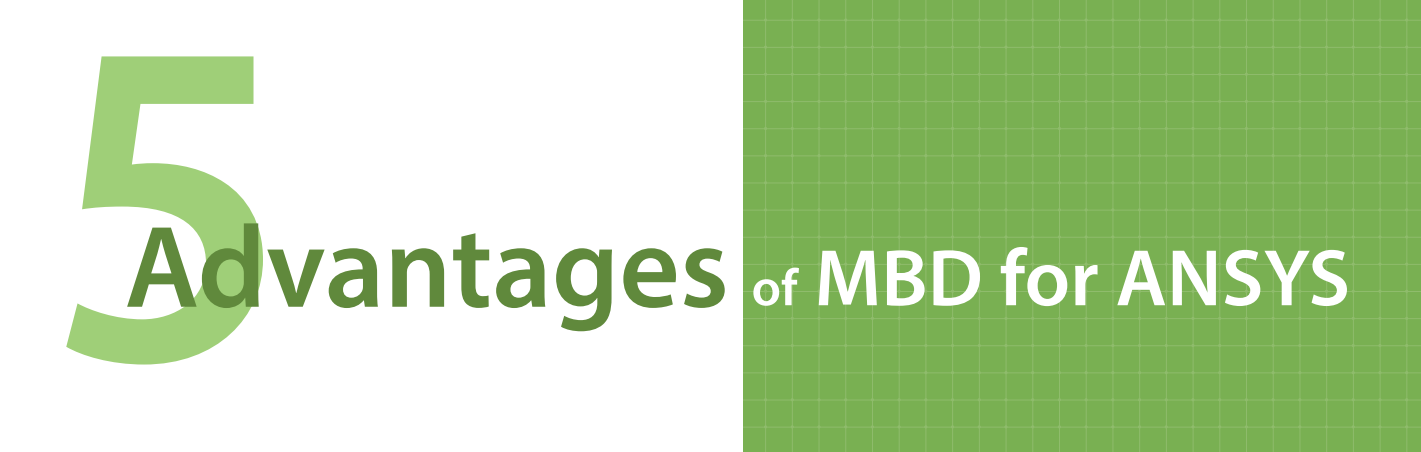

## **1Fully functional MBD software in the Workbench Environment**

MBD for ANSYS is tightly integrated into Workbench with

whole for wholes is agricy integrated into the<br>capabilities for • MBD Model Development

- MBD MOGEL DEVELOP<br>• Editing and Analysis
- Editing and Ana<br>• Post Processing

All of the MBD for ANSYS menus fit in the bottom row of the Mechanical window shown in the figure, and selected menus are expanded. A new Multi-Body Dynamics system is defined in the Workbench window as shown.

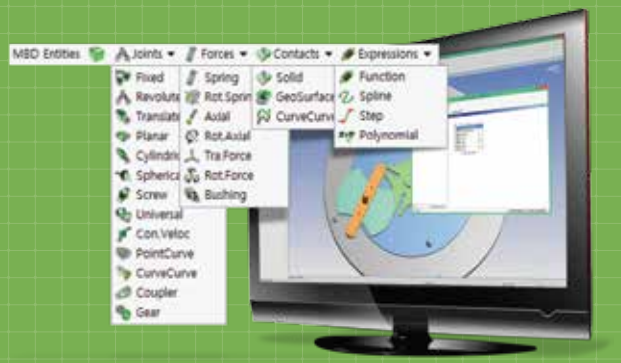

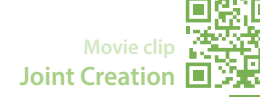

# **High Performance Contact Modeling**

MBD for ANSYS uses RecurDyn technology to solve contacts, so it solves contacts extremely efficiently.

For example, the gear pair shown has many surfaces on each gear that can contact each other. The gear pair rotates at a high speed for 0.1 seconds and is simulated in 12 seconds.

> Movie clip<sup>2</sup> **Animation of Gear Contact Simulation**

> > **Movie clip**<br>**Movie clip Contact Creation**

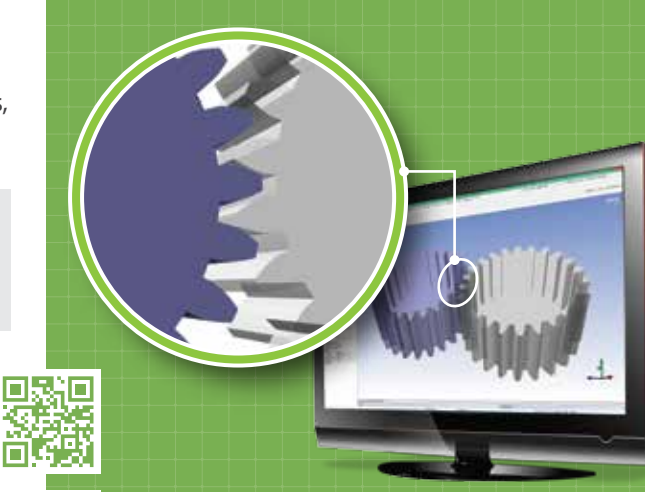

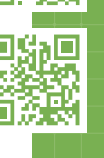

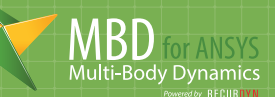

## **3Advanced MBD Post Processing Tool**

- ㆍPlot output forces within ANSYS Mechanical.
- ㆍRun animation and advanced plotting with a click on the RecurDyn Viewer command.
- Define combined views of animations / plots.
- $\cdot$  Animations can be saved to an avi file.
- Curve data can be mathematically processed and filtered.
- Plot data can be exported to a text file that can be imported by Excel.

**Movie clip Plot and Animation Using RecurDyn Viewer**  $\Box$ 

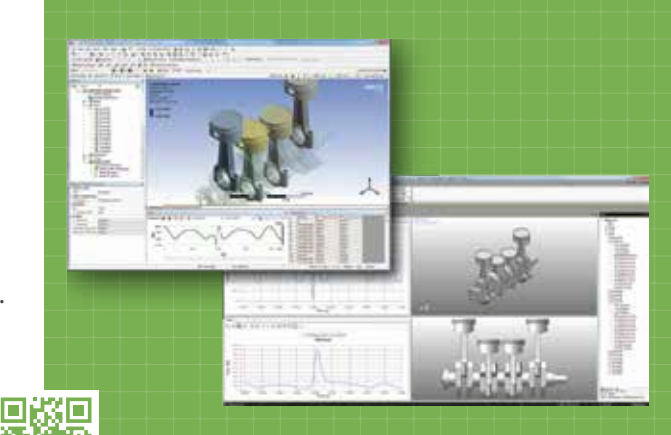

### **4Automated, Intelligent Load Transfer Function**

MBD simulation output can easily be used to define the loads acting on an FEA model to be simulated by ANSYS. From its output, MBD for ANSYS can automatically and intelligently create the FE mesh and define the loads acting on that mesh with only a minimum of effort from the user.

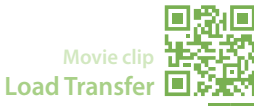

**Transient Analysis Result of RecurDyn/FFlex Movie clip**

**1 MBD Simulation**

**Load Transfer to 2 Static Structural System**

**3 Analyze the loads cases**

## **5Export to the Standalone RecurDyn Software**

A single command exports MBD models and the resulting files into standalone RecurDyn/Professional.

- All geometry, joints, forces and contacts are retained.
- ㆍAdd controllers, belts, chains, bearings.
- $\cdot$  Add flexible media (paper/film).
- ㆍAdd track assemblies for construction equipment or military vehicles.
- ㆍDo system-level optimization and more.

**MBD for ANSYS**

**Powerful Functionalities of RecurDyn can be used**

**RecurDyn**

*mbd4a.functionbay.com* For more information, visit:

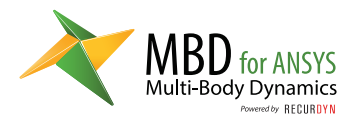

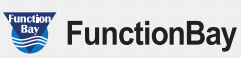

#### **FunctionBay, Inc. Headquarters**

- ㆍ5F, Pangyo Seven Venture Valley 1 danji 2dong, 15, Pangyo-ro 228beon-gil, Bundang-gu, Seongnam-si, Gyeonggi-do, 463-400, Korea
- Tel : +82-31-622-3700 Fax : +82-31-622-3704
- ㆍE-mail : mbd4ansys\_info@functionbay.co.kr
- ㆍhttp://www.functionbay.com

#### **USA MotionPort**

- ㆍ473 South River Road, #1-182 St. George, UT 84790, USA
- $\cdot$  Tel : (+1) (435) 703-9195
- ㆍ E-mail : mbd4ansys\_info@motionport.com
- ㆍhttp://www.motionport.com

#### **CHINA FunctionBay China**

- ㆍ350 Xianxia Rd., Kechuang Bldg., Suite #229, Shanghai 200336, China
- $\cdot$  Tel : + 86-21-5240-0270  $\cdot$  Fax : + 86-21-5240-0275
- ㆍE-mail : che-wei.chang@pro-lambda.com
- ㆍhttp://www.recurdyn.cn

#### **TAIWAN TAIWAN AUTO-DESIGN CO. CADMEN CO.**

- 11F., No.68, Sec. 2, Xianmin Blvd., Bangiao Dist., New Taipei City 220, Taiwan (R.O.C.)
- $\cdot$  Tel: +886-2-2956-7575  $\cdot$  Fax: +886-2-2956-5180
- ㆍE-mail : johnson.liao@cadmen.com.tw
- ㆍhttp://www.cadmen.com.tw

#### **EUROPE FunctionBay, Gmbh**

- ㆍCentral Tower Landsbergerstr. 110 80339 Munich (Germany)
- $\cdot$  Tel: (+49) 89 -322-098-27  $\cdot$  Fax: (+49) 89-322-098-29
- ㆍE-mail : Info@RecurDyn.de
- ㆍhttp://www.functionbay.de